# <span id="page-0-0"></span>Package 'paws.application.integration'

October 14, 2022

Title 'Amazon Web Services' Application Integration Services

Version 0.1.13

Description Interface to 'Amazon Web Services' application integration services, including 'Simple Queue Service' ('SQS') message queue, 'Simple Notification Service' ('SNS') publish/subscribe messaging, and more <<https://aws.amazon.com/>>.

License Apache License (>= 2.0)

URL <https://github.com/paws-r/paws>

BugReports <https://github.com/paws-r/paws/issues>

**Imports** paws.common  $(>= 0.3.0)$ 

Suggests testthat

Encoding UTF-8

RoxygenNote 7.1.1

Collate 'eventbridge\_service.R' 'eventbridge\_interfaces.R' 'eventbridge\_operations.R' 'mq\_service.R' 'mq\_interfaces.R' 'mq\_operations.R' 'sfn\_service.R' 'sfn\_interfaces.R' 'sfn\_operations.R' 'sns\_service.R' 'sns\_interfaces.R' 'sns\_operations.R' 'sqs\_service.R' 'sqs\_interfaces.R' 'sqs\_operations.R' 'swf\_service.R' 'swf\_interfaces.R' 'swf\_operations.R'

#### NeedsCompilation no

Author David Kretch [aut], Adam Banker [aut], Dyfan Jones [cre], Amazon.com, Inc. [cph]

Maintainer Dyfan Jones <dyfan.r.jones@gmail.com>

Repository CRAN

Date/Publication 2022-10-02 15:30:02 UTC

# <span id="page-1-0"></span>R topics documented:

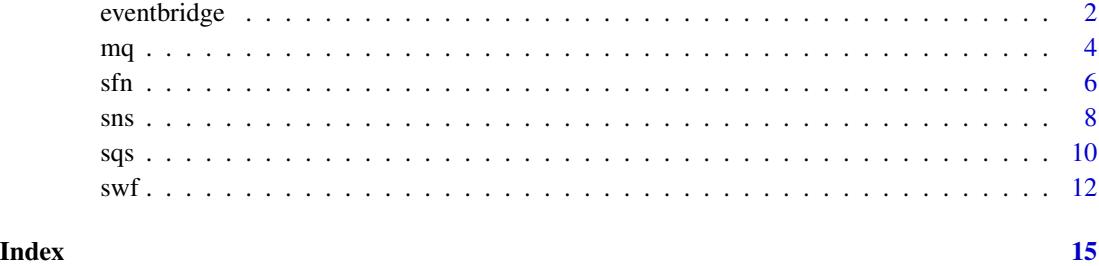

eventbridge *Amazon EventBridge*

### **Description**

Amazon EventBridge helps you to respond to state changes in your AWS resources. When your resources change state, they automatically send events into an event stream. You can create rules that match selected events in the stream and route them to targets to take action. You can also use rules to take action on a predetermined schedule. For example, you can configure rules to:

- Automatically invoke an AWS Lambda function to update DNS entries when an event notifies you that Amazon EC2 instance enters the running state.
- Direct specific API records from AWS CloudTrail to an Amazon Kinesis data stream for detailed analysis of potential security or availability risks.
- Periodically invoke a built-in target to create a snapshot of an Amazon EBS volume.

For more information about the features of Amazon EventBridge, see the [Amazon EventBridge](https://docs.aws.amazon.com/eventbridge/latest/userguide/) [User Guide.](https://docs.aws.amazon.com/eventbridge/latest/userguide/)

#### Usage

```
eventbridge(config = list())
```
#### Arguments

config Optional configuration of credentials, endpoint, and/or region.

### Value

A client for the service. You can call the service's operations using syntax like svc\$operation( $\dots$ ), where svc is the name you've assigned to the client. The available operations are listed in the Operations section.

# <span id="page-2-0"></span>eventbridge 3

# Service syntax

```
svc <- eventbridge(
 config = list(
   credentials = list(
     creds = list(
       access_key_id = "string",
       secret_access_key = "string",
       session_token = "string"
     ),
     profile = "string"
    ),
   endpoint = "string",
   region = "string"
 )
\mathcal{L}
```
# **Operations**

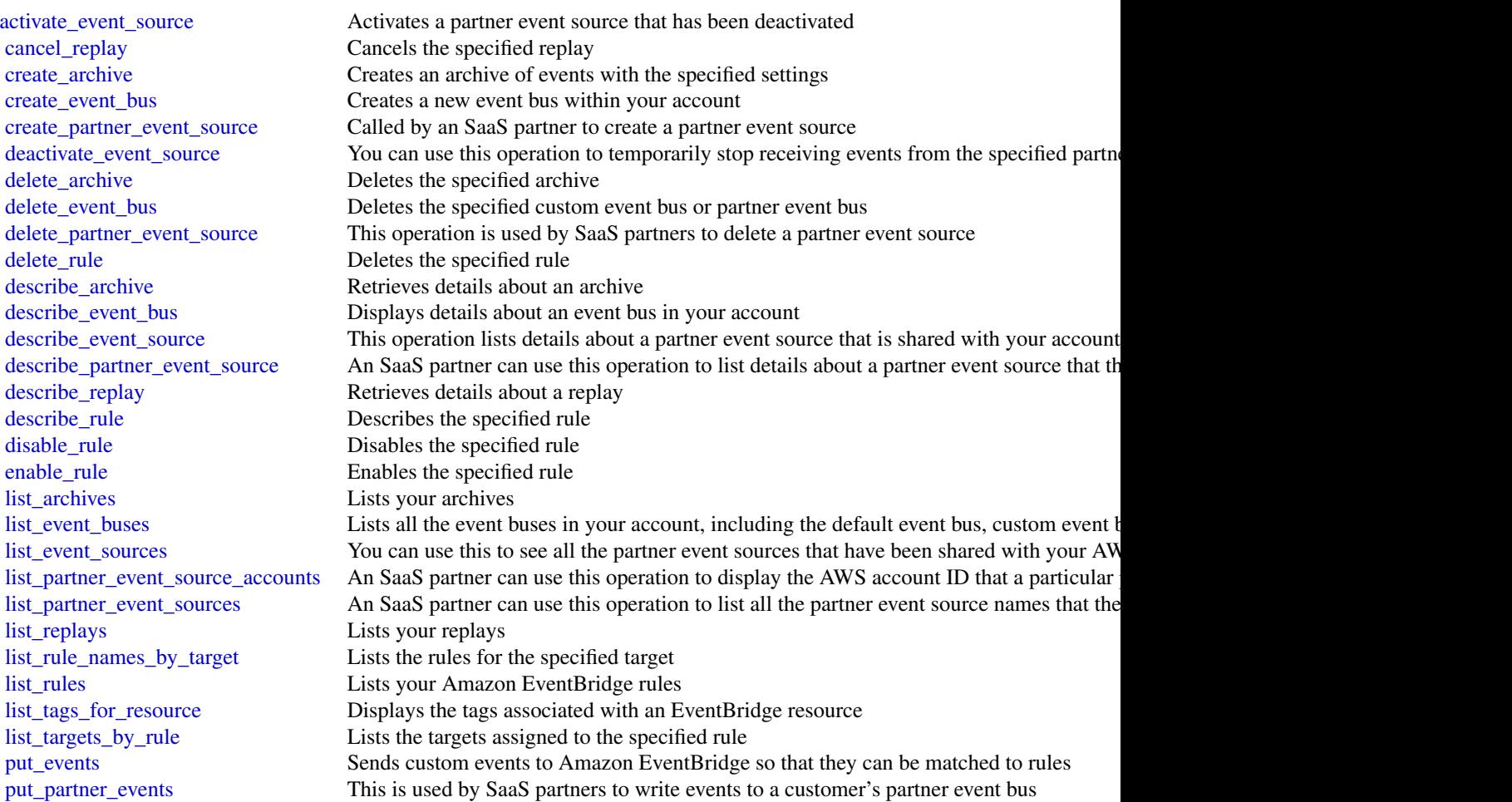

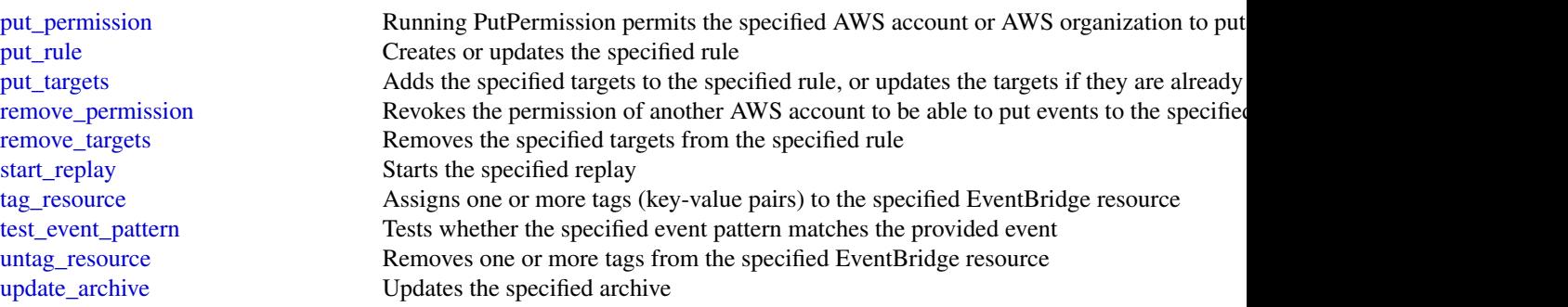

<span id="page-3-0"></span>4 mq and the contract of the contract of the contract of the contract of the contract of the contract of the contract of the contract of the contract of the contract of the contract of the contract of the contract of the c

#### Examples

```
## Not run:
svc <- eventbridge()
svc$activate_event_source(
 Foo = 123)
## End(Not run)
```
mq *AmazonMQ*

#### Description

Amazon MQ is a managed message broker service for Apache ActiveMQ and RabbitMQ that makes it easy to set up and operate message brokers in the cloud. A message broker allows software applications and components to communicate using various programming languages, operating systems, and formal messaging protocols.

#### Usage

 $mq(config = list())$ 

#### Arguments

config Optional configuration of credentials, endpoint, and/or region.

#### Value

A client for the service. You can call the service's operations using syntax like svc\$operation(...), where svc is the name you've assigned to the client. The available operations are listed in the Operations section.

## Service syntax

```
svc \leftarrow mq(config = list(
    credentials = list(
      creds = list(
        access_key_id = "string",
        secret_access_key = "string",
       session_token = "string"
      ),
      profile = "string"
    ),
    endpoint = "string",
    region = "string"
 )
\mathcal{L}
```
# **Operations**

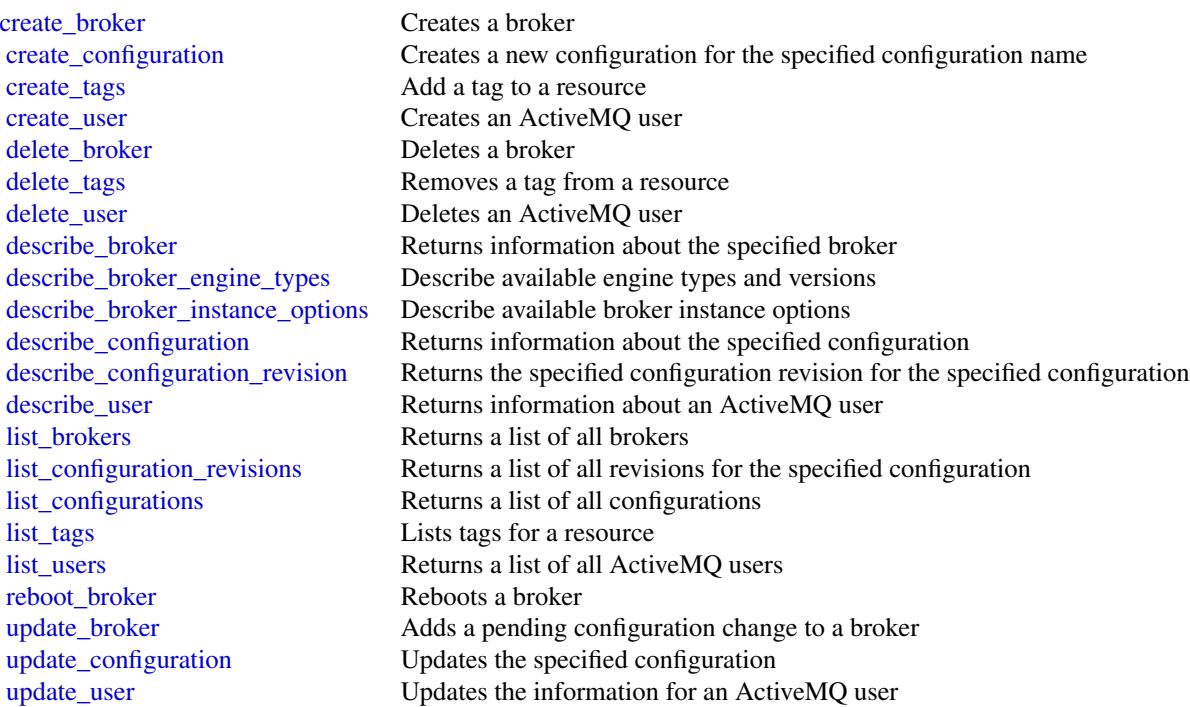

#### Examples

## Not run:  $svc < -mg()$ svc\$create\_broker(

<span id="page-4-0"></span> $mg$  5

```
Foo = 123)
## End(Not run)
```
#### sfn *AWS Step Functions*

#### Description

AWS Step Functions is a service that lets you coordinate the components of distributed applications and microservices using visual workflows.

You can use Step Functions to build applications from individual components, each of which performs a discrete function, or *task*, allowing you to scale and change applications quickly. Step Functions provides a console that helps visualize the components of your application as a series of steps. Step Functions automatically triggers and tracks each step, and retries steps when there are errors, so your application executes predictably and in the right order every time. Step Functions logs the state of each step, so you can quickly diagnose and debug any issues.

Step Functions manages operations and underlying infrastructure to ensure your application is available at any scale. You can run tasks on AWS, your own servers, or any system that has access to AWS. You can access and use Step Functions using the console, the AWS SDKs, or an HTTP API. For more information about Step Functions, see the *[AWS Step Functions Developer Guide](https://docs.aws.amazon.com/step-functions/latest/dg/welcome.html)* .

#### Usage

 $sfn(config = list())$ 

#### **Arguments**

config Optional configuration of credentials, endpoint, and/or region.

#### Value

A client for the service. You can call the service's operations using syntax like svc\$operation( $\dots$ ), where svc is the name you've assigned to the client. The available operations are listed in the Operations section.

#### Service syntax

```
svc \leftarrow sfn(config = list(credentials = list(
      creds = list(
        access_key_id = "string",
        secret_access_key = "string",
        session_token = "string"
```

```
),
      profile = "string"),
    endpoint = "string",
    region = "string"
 )
\overline{)}
```
# **Operations**

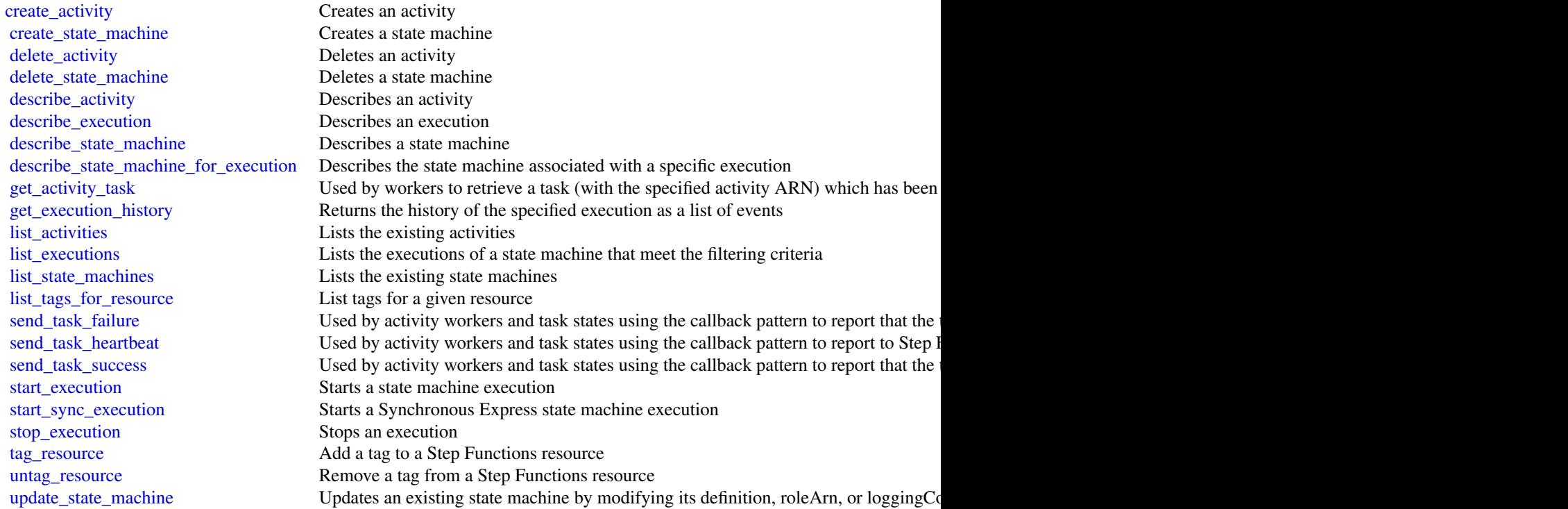

# Examples

```
## Not run:
svc <- sfn()
svc$create_activity(
 Foo = 123\mathcal{L}## End(Not run)
```
<span id="page-6-0"></span> $\sin$  7

#### <span id="page-7-0"></span>Description

Amazon Simple Notification Service (Amazon SNS) is a web service that enables you to build distributed web-enabled applications. Applications can use Amazon SNS to easily push real-time notification messages to interested subscribers over multiple delivery protocols. For more information about this product see [https://aws.amazon.com/sns.](https://aws.amazon.com/sns/) For detailed information about Amazon SNS features and their associated API calls, see the [Amazon SNS Developer Guide.](https://docs.aws.amazon.com/sns/latest/dg/)

For information on the permissions you need to use this API, see [Identity and access management](https://docs.aws.amazon.com/sns/latest/dg/sns-authentication-and-access-control.html) [in Amazon SNS](https://docs.aws.amazon.com/sns/latest/dg/sns-authentication-and-access-control.html) in the *Amazon SNS Developer Guide.*

We also provide SDKs that enable you to access Amazon SNS from your preferred programming language. The SDKs contain functionality that automatically takes care of tasks such as: cryptographically signing your service requests, retrying requests, and handling error responses. For a list of available SDKs, go to [Tools for Amazon Web Services.](https://aws.amazon.com/tools/)

#### Usage

 $sns(config = list())$ 

#### Arguments

config Optional configuration of credentials, endpoint, and/or region.

#### Value

A client for the service. You can call the service's operations using syntax like svc\$operation( $\dots$ ), where svc is the name you've assigned to the client. The available operations are listed in the Operations section.

#### Service syntax

```
svc \leftarrow sns(config = list(
    credentials = list(
      creds = list(
        access_key_id = "string",
        secret_access_key = "string",
        session_token = "string"
      ),
      profile = "string"
    ),
    endpoint = "string",
    region = "string"
 )
)
```
# **Operations**

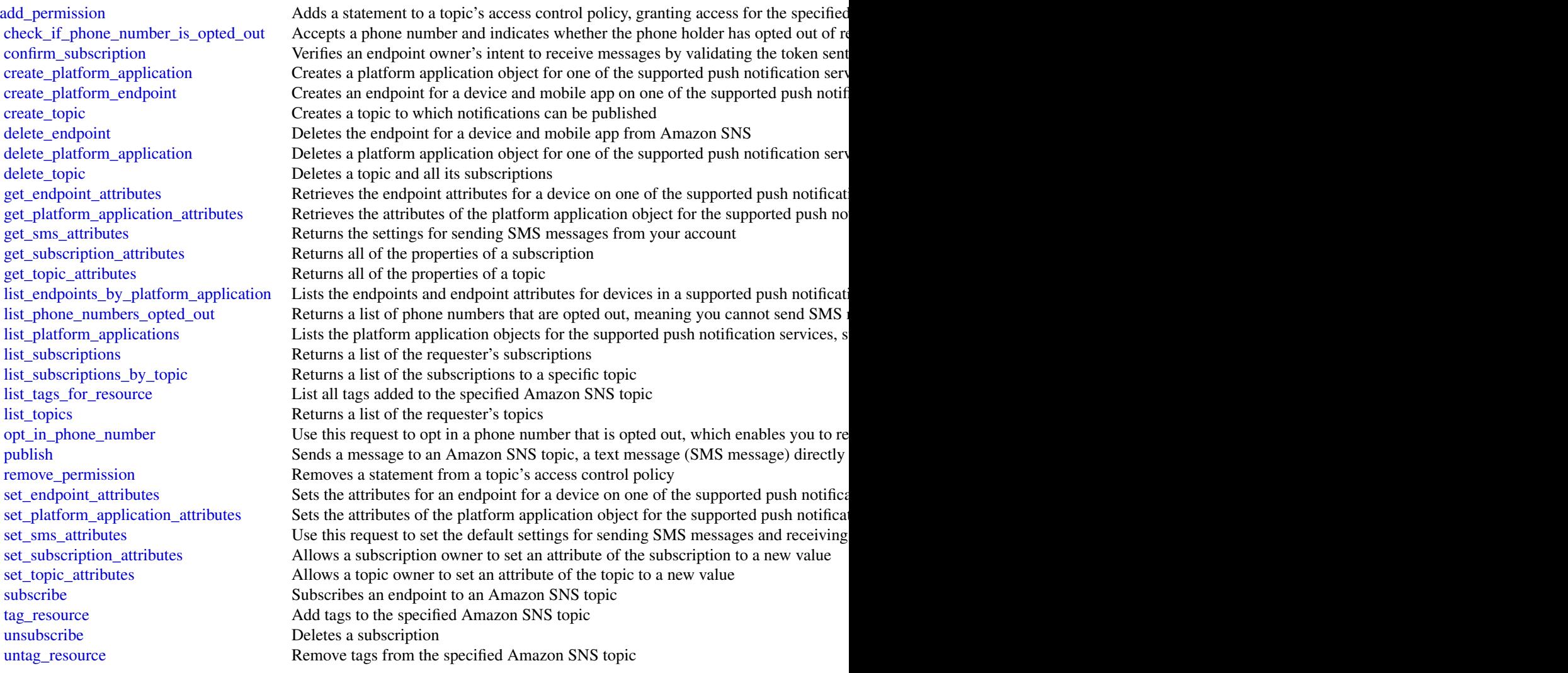

# Examples

```
## Not run:
svc <- sns()
svc$add_permission(
 Foo = 123)
## End(Not run)
```
<span id="page-8-0"></span> $\frac{1}{2}$ sns 9

#### <span id="page-9-0"></span>Description

Welcome to the *Amazon Simple Queue Service API Reference*.

Amazon Simple Queue Service (Amazon SQS) is a reliable, highly-scalable hosted queue for storing messages as they travel between applications or microservices. Amazon SQS moves data between distributed application components and helps you decouple these components.

For information on the permissions you need to use this API, see [Identity and access management](https://docs.aws.amazon.com/AWSSimpleQueueService/latest/SQSDeveloperGuide/sqs-authentication-and-access-control.html) in the *Amazon Simple Queue Service Developer Guide.*

You can use [AWS SDKs](https://aws.amazon.com/tools/#sdk) to access Amazon SQS using your favorite programming language. The SDKs perform tasks such as the following automatically:

- Cryptographically sign your service requests
- Retry requests
- Handle error responses

#### Additional Information

- [Amazon SQS Product Page](https://aws.amazon.com/sqs/)
- *Amazon Simple Queue Service Developer Guide*
	- [Making API Requests](https://docs.aws.amazon.com/AWSSimpleQueueService/latest/SQSDeveloperGuide/sqs-making-api-requests.html)
	- [Amazon SQS Message Attributes](https://docs.aws.amazon.com/AWSSimpleQueueService/latest/SQSDeveloperGuide/sqs-message-metadata.html#sqs-message-attributes)
	- [Amazon SQS Dead-Letter Queues](https://docs.aws.amazon.com/AWSSimpleQueueService/latest/SQSDeveloperGuide/sqs-dead-letter-queues.html)
- Amazon SQS in the *[AWS CLI Command Reference](https://docs.aws.amazon.com/cli/latest/reference/sqs/index.html)*
- *Amazon Web Services General Reference*
	- [Regions and Endpoints](https://docs.aws.amazon.com/general/latest/gr/rande.html#sqs_region)

#### Usage

 $sqs(config = list())$ 

#### **Arguments**

config Optional configuration of credentials, endpoint, and/or region.

#### Value

A client for the service. You can call the service's operations using syntax like svc\$operation( $\dots$ ), where svc is the name you've assigned to the client. The available operations are listed in the Operations section.

# Service syntax

```
svc \leftarrow sqs(config = list(
    credentials = list(
      creds = list(
        access_key_id = "string",
        secret_access_key = "string",
        session_token = "string"
      ),
      profile = "string"
    ),
    endpoint = "string",
    region = "string"
 )
\mathcal{L}
```
# **Operations**

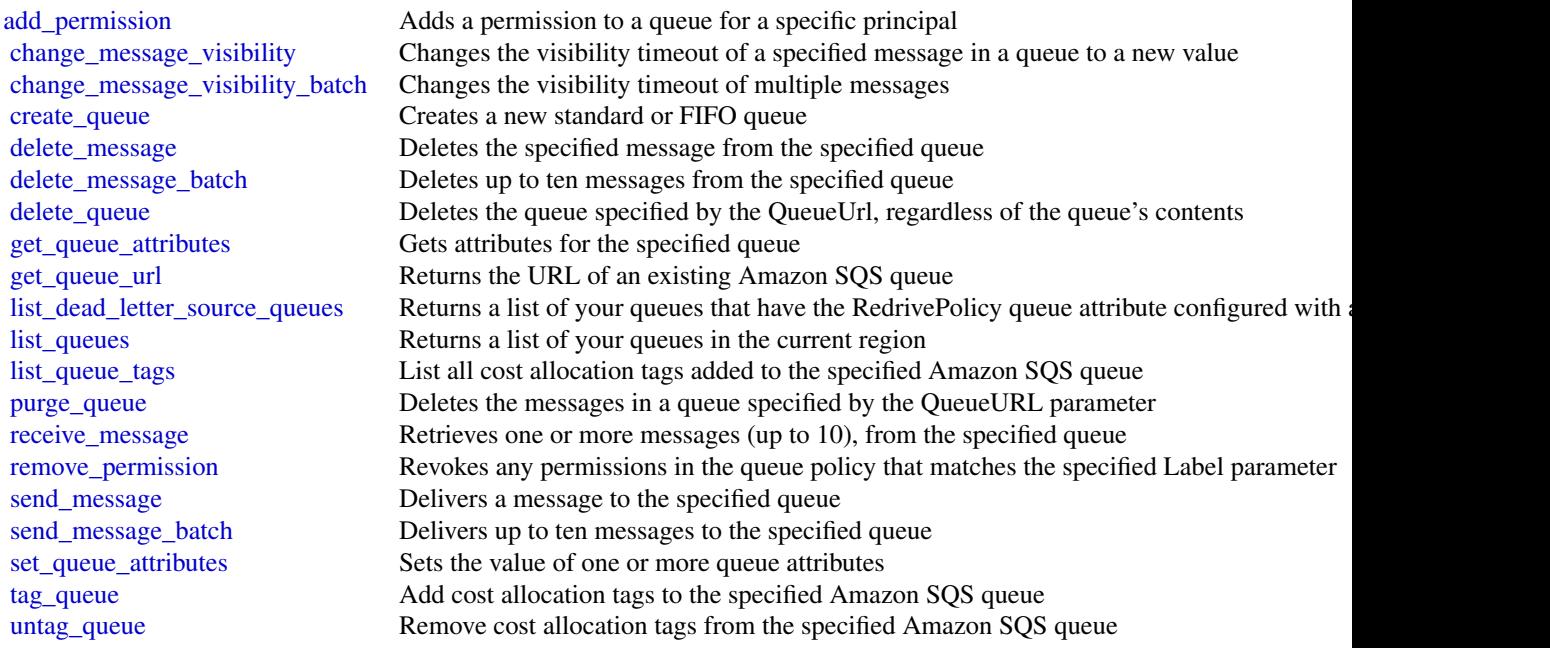

#### Examples

```
## Not run:
svc \leftarrow sqs()svc$add_permission(
 Foo = 123\mathcal{L}
```
<span id="page-10-0"></span> $sqs$  11

#### <span id="page-11-0"></span>swf *Amazon Simple Workflow Service*

#### Description

The Amazon Simple Workflow Service (Amazon SWF) makes it easy to build applications that use Amazon's cloud to coordinate work across distributed components. In Amazon SWF, a *task* represents a logical unit of work that is performed by a component of your workflow. Coordinating tasks in a workflow involves managing intertask dependencies, scheduling, and concurrency in accordance with the logical flow of the application.

Amazon SWF gives you full control over implementing tasks and coordinating them without worrying about underlying complexities such as tracking their progress and maintaining their state.

This documentation serves as reference only. For a broader overview of the Amazon SWF programming model, see the *[Amazon SWF Developer Guide](https://docs.aws.amazon.com/amazonswf/latest/developerguide/swf-welcome.html)* .

#### Usage

 $swf(config = list())$ 

#### Arguments

config Optional configuration of credentials, endpoint, and/or region.

#### Value

A client for the service. You can call the service's operations using syntax like svc\$operation( $\dots$ ), where svc is the name you've assigned to the client. The available operations are listed in the Operations section.

### Service syntax

```
svc \leftarrow swf(config = list(
    credentials = list(
      creds = list(
        access_key_id = "string",
        secret_access_key = "string",
        session_token = "string"
      ),
      profile = "string"
    ),
    endpoint = "string",
    region = "string"
 )
)
```
#### **Operations**

[deprecate\\_domain](#page-0-0) Deprecates the specified domain [list\\_tags\\_for\\_resource](#page-0-0) List tags for a given domain [register\\_domain](#page-0-0) Registers a new domain [untag\\_resource](#page-0-0) Remove a tag from a Amazon SWF domain

[count\\_closed\\_workflow\\_executions](#page-0-0) Returns the number of closed workflow executions within the given domain that meet t [count\\_open\\_workflow\\_executions](#page-0-0) Returns the number of open workflow executions within the given domain that meet the specified filtering criterial filtering criterial filtering criterial filtering criterial filtering criter [count\\_pending\\_activity\\_tasks](#page-0-0) Returns the estimated number of activity tasks in the specified task list [count\\_pending\\_decision\\_tasks](#page-0-0) Returns the estimated number of decision tasks in the specified task list [deprecate\\_activity\\_type](#page-0-0) Deprecates the specified activity type [deprecate\\_workflow\\_type](#page-0-0) Deprecates the specified workflow type [describe\\_activity\\_type](#page-0-0) Returns information about the specified activity type [describe\\_domain](#page-0-0) Returns information about the specified domain, including description and status [describe\\_workflow\\_execution](#page-0-0) Returns information about the specified workflow execution including its type and som [describe\\_workflow\\_type](#page-0-0) Returns information about the specified workflow type [get\\_workflow\\_execution\\_history](#page-0-0) Returns the history of the specified workflow execution [list\\_activity\\_types](#page-0-0) Returns information about all activities registered in the specified domain that match the specified of the specified name and registered in the specified domain that match the specified of the specifie [list\\_closed\\_workflow\\_executions](#page-0-0) Returns a list of closed workflow executions in the specified domain that meet the filter [list\\_domains](#page-0-0) Returns the list of domains registered in the account [list\\_open\\_workflow\\_executions](#page-0-0) Returns a list of open workflow executions in the specified domain that meet the filtering [list\\_workflow\\_types](#page-0-0) Returns information about workflow types in the specified domain [poll\\_for\\_activity\\_task](#page-0-0) Used by workers to get an ActivityTask from the specified activity taskList [poll\\_for\\_decision\\_task](#page-0-0) Used by deciders to get a DecisionTask from the specified decision taskList [record\\_activity\\_task\\_heartbeat](#page-0-0) Used by activity workers to report to the service that the ActivityTask represented by the service [register\\_activity\\_type](#page-0-0) Registers a new activity type along with its configuration settings in the specified domain [register\\_workflow\\_type](#page-0-0) Registers a new workflow type and its configuration settings in the specified domain [request\\_cancel\\_workflow\\_execution](#page-0-0) Records a WorkflowExecutionCancelRequested event in the currently running workflo [respond\\_activity\\_task\\_canceled](#page-0-0) Used by workers to tell the service that the ActivityTask identified by the taskToken was [respond\\_activity\\_task\\_completed](#page-0-0) Used by workers to tell the service that the ActivityTask identified by the taskToken co [respond\\_activity\\_task\\_failed](#page-0-0) Used by workers to tell the service that the ActivityTask identified by the taskToken has failed [respond\\_decision\\_task\\_completed](#page-0-0) Used by deciders to tell the service that the DecisionTask identified by the taskToken h [signal\\_workflow\\_execution](#page-0-0) Records a WorkflowExecutionSignaled event in the workflow execution history and cre [start\\_workflow\\_execution](#page-0-0) Starts an execution of the workflow type in the specified domain using the provided wo [tag\\_resource](#page-0-0) Add a tag to a Amazon SWF domain [terminate\\_workflow\\_execution](#page-0-0) Records a WorkflowExecutionTerminated event and forces closure of the workflow exe [undeprecate\\_activity\\_type](#page-0-0) Undeprecates a previously deprecated activity type [undeprecate\\_domain](#page-0-0) Undeprecates a previously deprecated domain [undeprecate\\_workflow\\_type](#page-0-0) Undeprecates a previously deprecated workflow type

#### Examples

```
## Not run:
svc \leftarrow swf()svc$count_closed_workflow_executions(
 Foo = 123)
```
<span id="page-12-0"></span> $s$ wf  $13$ 

## End(Not run)

# <span id="page-14-0"></span>**Index**

activate\_event\_source, *[3](#page-2-0)* add\_permission, *[9](#page-8-0)*, *[11](#page-10-0)* cancel\_replay, *[3](#page-2-0)* change\_message\_visibility, *[11](#page-10-0)* change\_message\_visibility\_batch, *[11](#page-10-0)* check\_if\_phone\_number\_is\_opted\_out, *[9](#page-8-0)* confirm\_subscription, *[9](#page-8-0)* count\_closed\_workflow\_executions, *[13](#page-12-0)* count\_open\_workflow\_executions, *[13](#page-12-0)* count\_pending\_activity\_tasks, *[13](#page-12-0)* count\_pending\_decision\_tasks, *[13](#page-12-0)* create\_activity, *[7](#page-6-0)* create\_archive, *[3](#page-2-0)* create\_broker, *[5](#page-4-0)* create\_configuration, *[5](#page-4-0)* create\_event\_bus, *[3](#page-2-0)* create\_partner\_event\_source, *[3](#page-2-0)* create\_platform\_application, *[9](#page-8-0)* create\_platform\_endpoint, *[9](#page-8-0)* create\_queue, *[11](#page-10-0)* create\_state\_machine, *[7](#page-6-0)* create\_tags, *[5](#page-4-0)* create\_topic, *[9](#page-8-0)* create\_user, *[5](#page-4-0)* deactivate\_event\_source, *[3](#page-2-0)* delete\_activity, *[7](#page-6-0)* delete\_archive, *[3](#page-2-0)* delete\_broker, *[5](#page-4-0)* delete\_endpoint, *[9](#page-8-0)* delete\_event\_bus, *[3](#page-2-0)* delete\_message, *[11](#page-10-0)* delete\_message\_batch, *[11](#page-10-0)* delete\_partner\_event\_source, *[3](#page-2-0)* delete\_platform\_application, *[9](#page-8-0)* delete\_queue, *[11](#page-10-0)* delete\_rule, *[3](#page-2-0)* delete\_state\_machine, *[7](#page-6-0)* delete\_tags, *[5](#page-4-0)*

delete\_topic, *[9](#page-8-0)* delete\_user, *[5](#page-4-0)* deprecate\_activity\_type, *[13](#page-12-0)* deprecate\_domain, *[13](#page-12-0)* deprecate\_workflow\_type, *[13](#page-12-0)* describe\_activity, *[7](#page-6-0)* describe\_activity\_type, *[13](#page-12-0)* describe\_archive, *[3](#page-2-0)* describe\_broker, *[5](#page-4-0)* describe\_broker\_engine\_types, *[5](#page-4-0)* describe\_broker\_instance\_options, *[5](#page-4-0)* describe\_configuration, *[5](#page-4-0)* describe\_configuration\_revision, *[5](#page-4-0)* describe\_domain, *[13](#page-12-0)* describe\_event\_bus, *[3](#page-2-0)* describe\_event\_source, *[3](#page-2-0)* describe\_execution, *[7](#page-6-0)* describe\_partner\_event\_source, *[3](#page-2-0)* describe\_replay, *[3](#page-2-0)* describe\_rule, *[3](#page-2-0)* describe\_state\_machine, *[7](#page-6-0)* describe\_state\_machine\_for\_execution, *[7](#page-6-0)* describe\_user, *[5](#page-4-0)* describe\_workflow\_execution, *[13](#page-12-0)* describe\_workflow\_type, *[13](#page-12-0)* disable\_rule, *[3](#page-2-0)* enable\_rule, *[3](#page-2-0)* eventbridge, [2](#page-1-0) get\_activity\_task, *[7](#page-6-0)* get\_endpoint\_attributes, *[9](#page-8-0)* get\_execution\_history, *[7](#page-6-0)* get\_platform\_application\_attributes, *[9](#page-8-0)*

get\_queue\_attributes, *[11](#page-10-0)*

get\_topic\_attributes, *[9](#page-8-0)*

get\_subscription\_attributes, *[9](#page-8-0)*

get\_queue\_url, *[11](#page-10-0)* get\_sms\_attributes, *[9](#page-8-0)*

```
get_workflow_execution_history, 13
list_activities, 7
list_activity_types, 13
list_archives, 3
list_brokers, 5
list_closed_workflow_executions, 13
list_configuration_revisions, 5
list_configurations, 5
list_dead_letter_source_queues, 11
list_domains, 13
list_endpoints_by_platform_application,
        9
list_event_buses, 3
3
list_executions, 7
list_open_workflow_executions, 13
list_partner_event_source_accounts, 3
list_partner_event_sources, 3
list_phone_numbers_opted_out, 9
list_platform_applications, 9
list_queue_tags, 11
list_queues, 11
list_replays, 3
list_rule_names_by_target, 3
3
list_state_machines, 7
list_subscriptions, 9
list_subscriptions_by_topic, 9
list_tags, 5
list_tags_for_resource, 3, 7, 9, 13
list_targets_by_rule, 3
list_topics, 9
list_users, 5
list_workflow_types, 13
mq, 4
opt_in_phone_number, 9
poll_for_activity_task, 13
```
poll\_for\_decision\_task, *[13](#page-12-0)* publish, *[9](#page-8-0)* purge\_queue, *[11](#page-10-0)* put\_events, *[3](#page-2-0)* put\_partner\_events, *[3](#page-2-0)* put\_permission, *[4](#page-3-0)* put\_rule, *[4](#page-3-0)* put\_targets, *[4](#page-3-0)*

reboot\_broker, *[5](#page-4-0)* receive\_message, *[11](#page-10-0)* record\_activity\_task\_heartbeat, *[13](#page-12-0)* register\_activity\_type, *[13](#page-12-0)* register\_domain, *[13](#page-12-0)* register\_workflow\_type, *[13](#page-12-0)* remove\_permission, *[4](#page-3-0)*, *[9](#page-8-0)*, *[11](#page-10-0)* remove\_targets, *[4](#page-3-0)* request\_cancel\_workflow\_execution, *[13](#page-12-0)* respond\_activity\_task\_canceled, *[13](#page-12-0)* respond\_activity\_task\_completed, *[13](#page-12-0)* respond\_activity\_task\_failed, *[13](#page-12-0)* respond\_decision\_task\_completed, *[13](#page-12-0)* send\_message, *[11](#page-10-0)* send\_message\_batch, *[11](#page-10-0)* send\_task\_failure, *[7](#page-6-0)* send\_task\_heartbeat, *[7](#page-6-0)* send\_task\_success, *[7](#page-6-0)* set\_endpoint\_attributes, *[9](#page-8-0)* set\_platform\_application\_attributes, *[9](#page-8-0)* set\_queue\_attributes, *[11](#page-10-0)* set\_sms\_attributes, *[9](#page-8-0)* set\_subscription\_attributes, *[9](#page-8-0)* set\_topic\_attributes, *[9](#page-8-0)* sfn, [6](#page-5-0) signal\_workflow\_execution, *[13](#page-12-0)* sns, [8](#page-7-0) sqs, [10](#page-9-0) start\_execution, *[7](#page-6-0)* start\_replay, *[4](#page-3-0)* start\_sync\_execution, *[7](#page-6-0)* start\_workflow\_execution, *[13](#page-12-0)* stop\_execution, *[7](#page-6-0)* subscribe, *[9](#page-8-0)* swf, [12](#page-11-0) tag\_queue, *[11](#page-10-0)* tag\_resource, *[4](#page-3-0)*, *[7](#page-6-0)*, *[9](#page-8-0)*, *[13](#page-12-0)* terminate\_workflow\_execution, *[13](#page-12-0)* test\_event\_pattern, *[4](#page-3-0)* undeprecate\_activity\_type, *[13](#page-12-0)* undeprecate\_domain, *[13](#page-12-0)* undeprecate\_workflow\_type, *[13](#page-12-0)* unsubscribe, *[9](#page-8-0)* untag\_queue, *[11](#page-10-0)*

untag\_resource, *[4](#page-3-0)*, *[7](#page-6-0)*, *[9](#page-8-0)*, *[13](#page-12-0)*

update\_archive, *[4](#page-3-0)*

#### $I$ TNDEX  $17$

update\_broker , *[5](#page-4-0)* update\_configuration , *[5](#page-4-0)* update\_state\_machine , *[7](#page-6-0)* update\_user , *[5](#page-4-0)*